#### **TECHNIK INFORMATYK III**

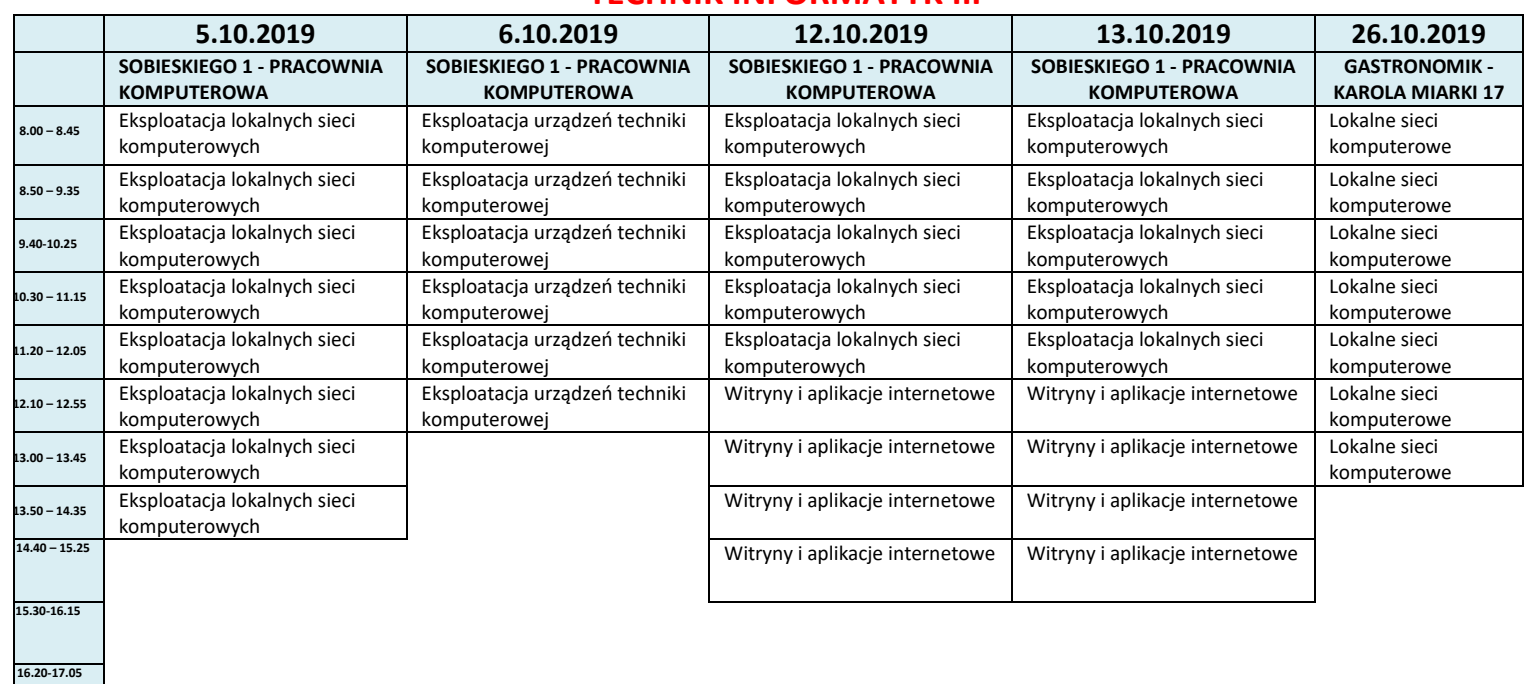

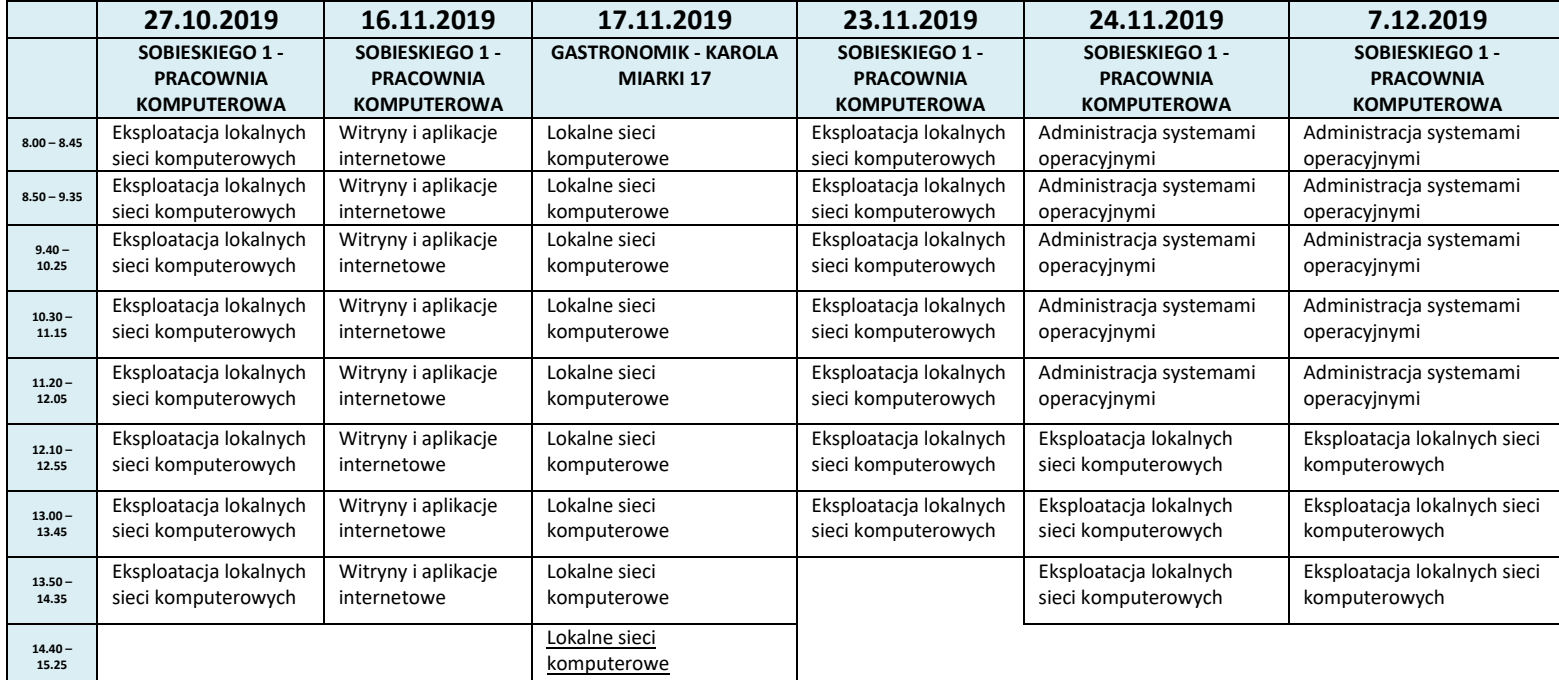

# **PODKREŚLONY PRZEDMIOT- EGZAMIN W TYM DNIU Z PODKREŚLONEGO PRZEDMIOTU**

**15.30 – 16.15 16.20- 17.05 17.10- 17.55**

**17.10-17.55**

### **TECHNIK INFORMATYK III**

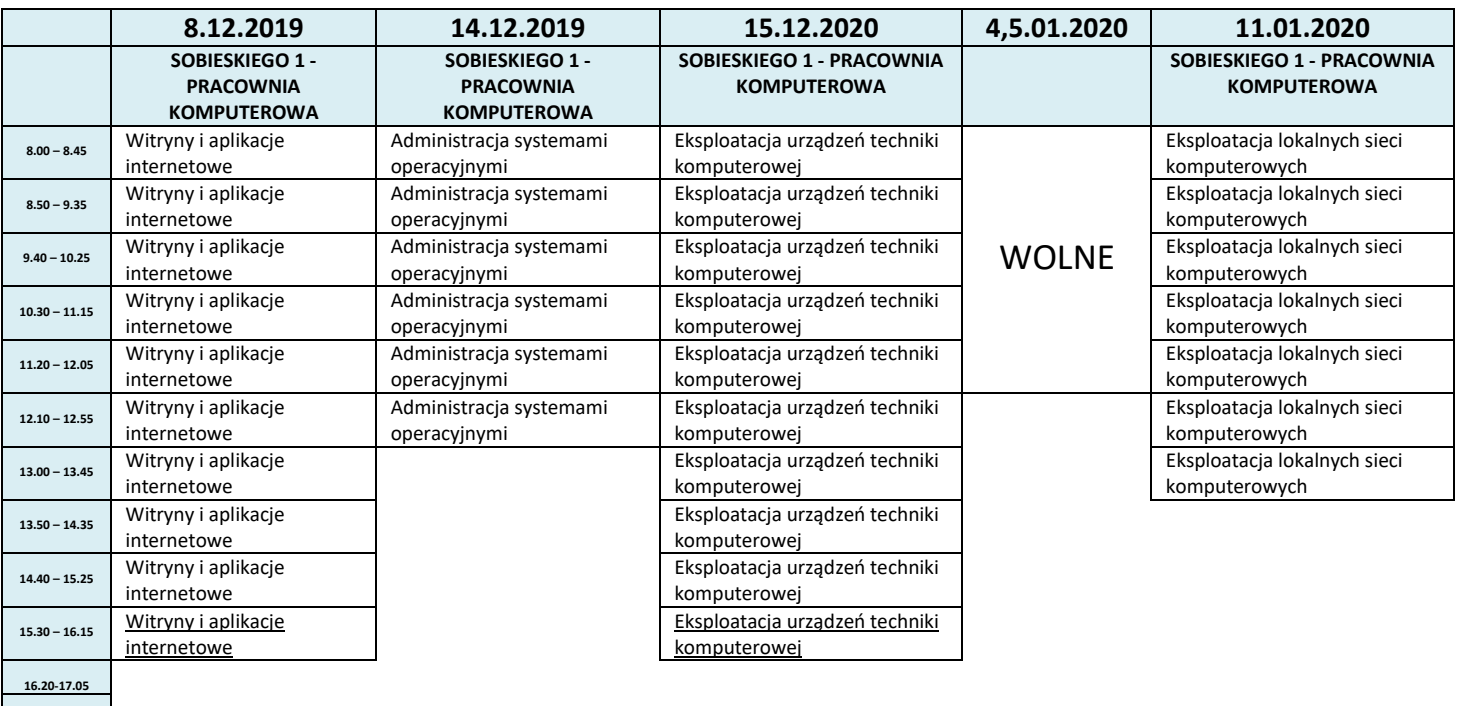

**17.10-17.55**

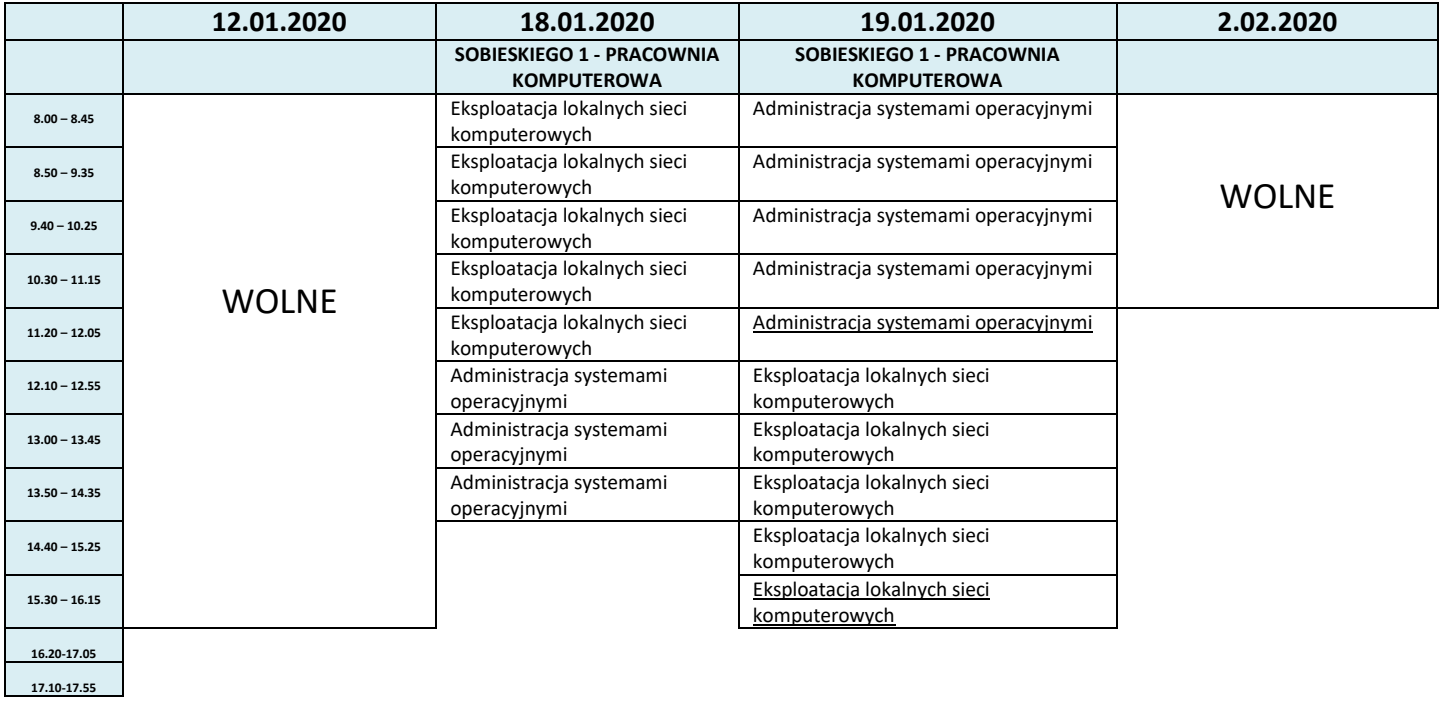

## **PODKREŚLONY PRZEDMIOT- EGZAMIN W TYM DNIU Z PODKREŚLONEGO PRZEDMIOTU**

### **TECHNIK INFORMATYK III**

# **PODKREŚLONY PRZEDMIOT- EGZAMIN W TYM DNIU Z PODKREŚLONEGO PRZEDMIOTU**